# **Machine-Level Programming V: Advanced Topics**

15-213/14-513/15-513: Introduction to Computer Systems 8<sup>th</sup> Lecture, September 22, 2022

#### **Instructors:**

Dave Andersen (15-213)

Zack Weinberg (15-213)

Brian Railing (15-513)

David Varodayan (14-513)

### **GCC Bootcamp**

- **E** Compilers and makefiles
- **E** Sunday September 25
- **Details to be posted on piazza**
- **Zoom link will be posted on piazza**
- **Recording and slides will be posted afterwards**

# **Today**

### **Memory Layout**

### **Buffer Overflow**

- **■** Vulnerability
- Protection
- **E** Bypassing Protection

### **Unions**

*not drawn to scale*

# **x86-64 Linux Memory Layout**

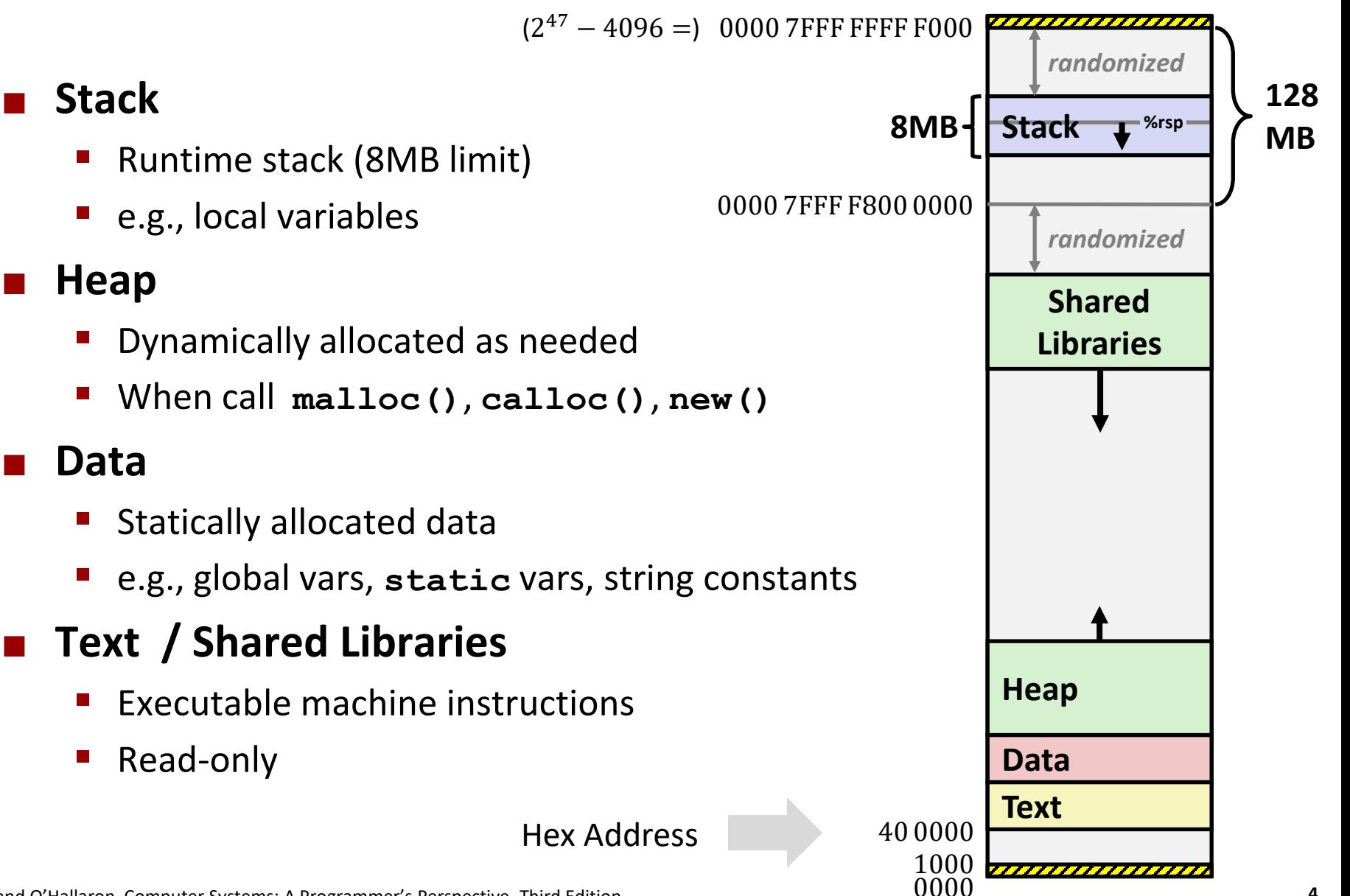

*not drawn to scale*

# **Memory Allocation Example**

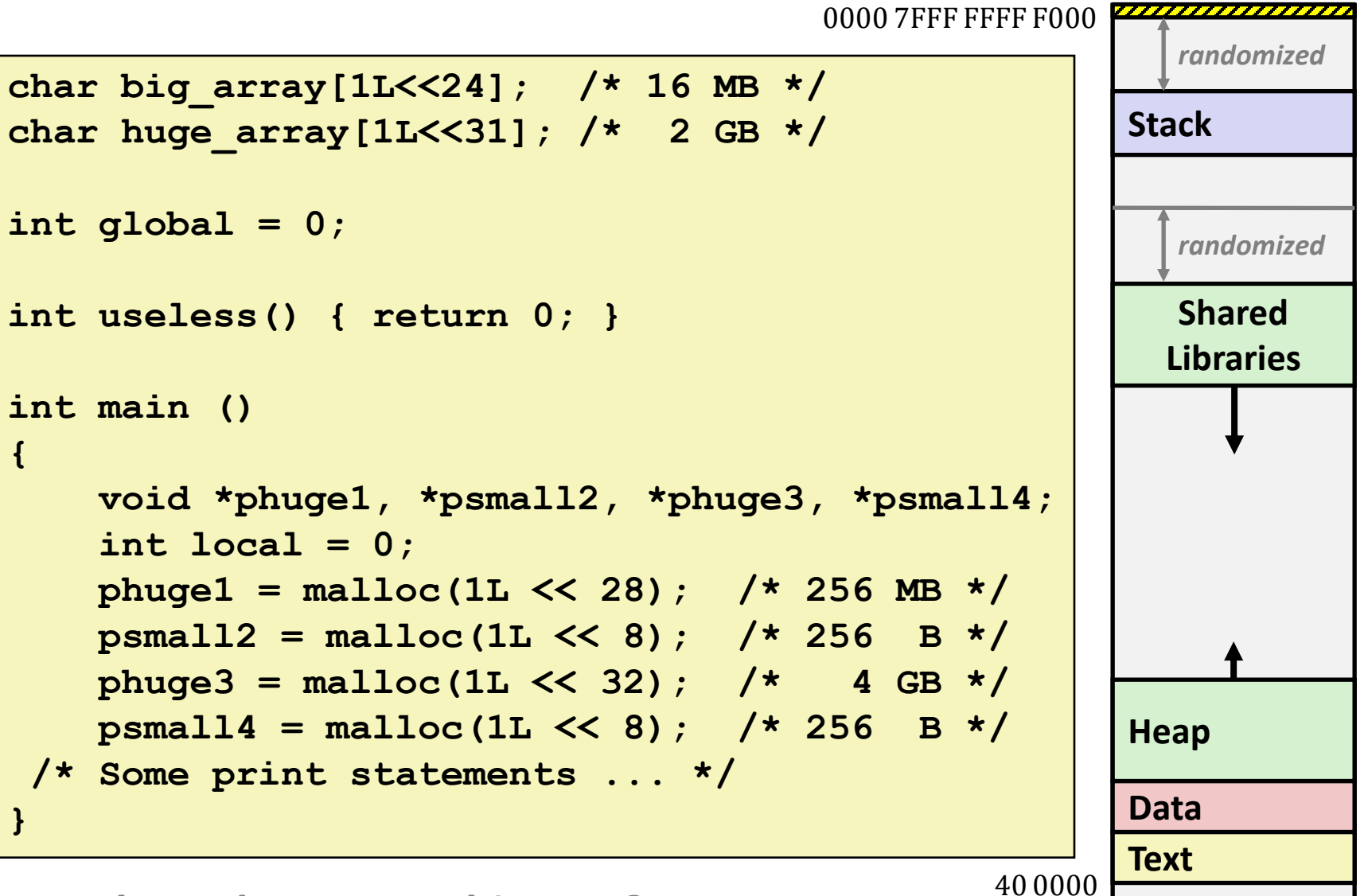

### *Where does everything go?*

Bryant and O'Hallaron, Computer Systems: A Programmer's Perspective, Third Edition **5**

*not drawn to scale*

## **x86-64 Example Addresses**

*address range ~2<sup>47</sup>*

**local 0x00007ffe4d3be87c phuge1 0x00007f7262a1e010 phuge3 0x00007f7162a1d010 psmall4 0x000000008359d120 psmall2 0x000000008359d010 big\_array 0x0000000080601060 huge\_array 0x0000000000601060 main() 0x000000000040060c useless() 0x0000000000400590**

**(Exact values can vary)**

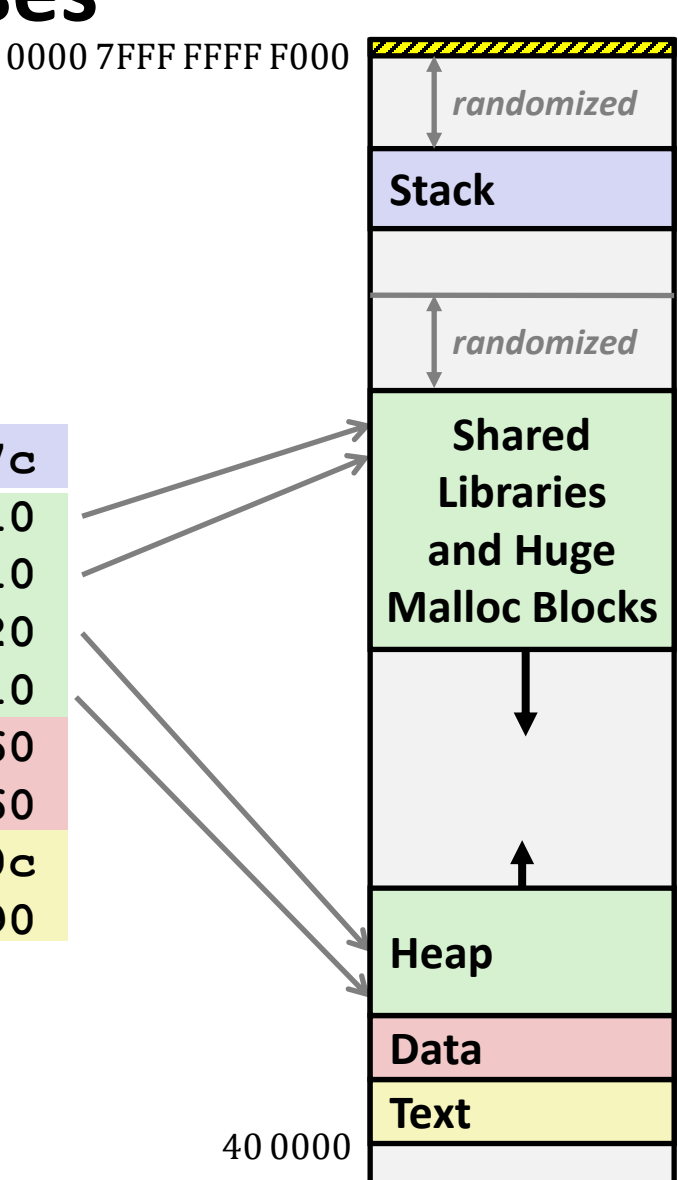

# **Today**

### **Memory Layout**

### **Buffer Overflow**

- Vulnerability
- Protection
- **Bypassing Protection**

### **Unions**

[https://canvas.cmu.edu/courses/](https://canvas.cmu.edu/courses/30386/assignments/529138) 30386/assignments/529138

Do parts 1 and 2 of the activity (getting started, gets())

### **Recall: Memory Referencing Bug Example**

```
typedef struct {
 int a[2];
 double d;
} struct_t;
double fun(int i) {
 volatile struct_t s;
 s.d = 3.14;
  s.a[i] = 1073741824; /* Possibly out of bounds */
 return s.d;
}
```
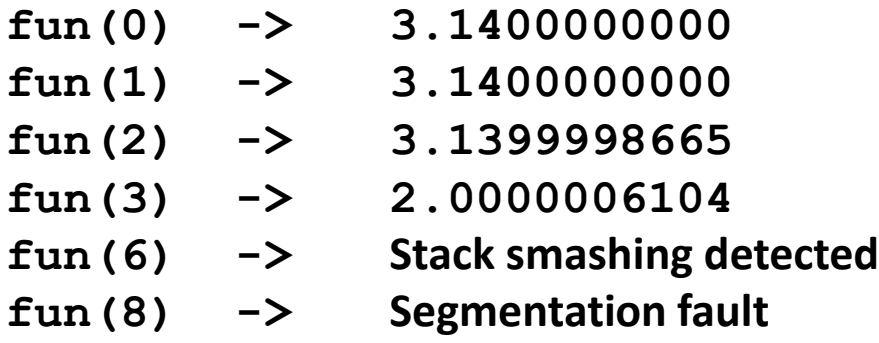

■ Result is system specific

### **Memory Referencing Bug Example**

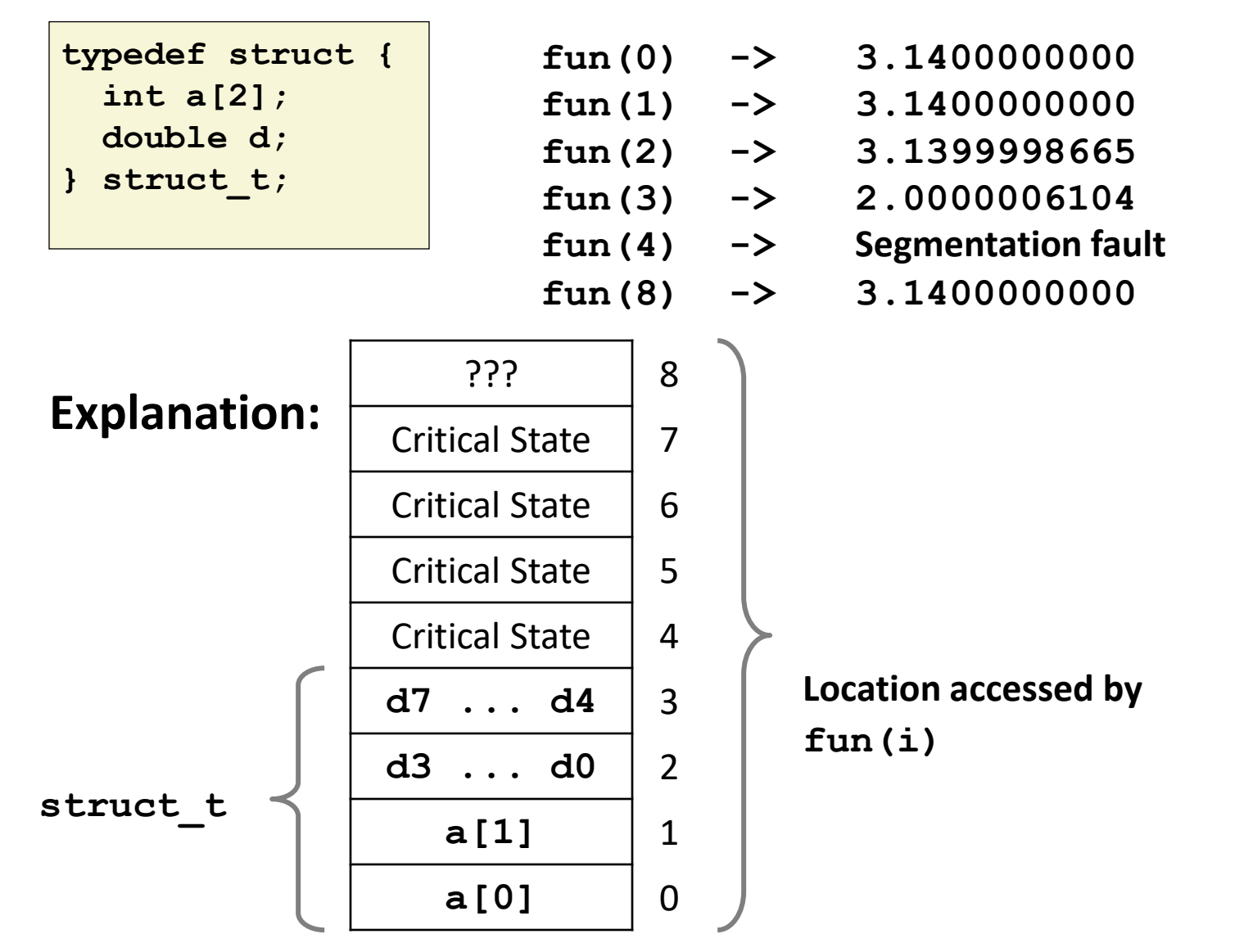

Bryant and O'Hallaron, Computer Systems: A Programmer's Perspective, Third Edition **10**

## **Such Problems are a BIG Deal**

### **Generally called a "buffer overflow"**

 $\blacksquare$  When exceeding the memory size allocated for an array

### ■ Why a big deal?

- It's the #1 technical cause of security vulnerabilities
	- #1 overall cause is social engineering / user ignorance

### **Most common form**

- Unchecked lengths on string inputs
- Particularly for bounded character arrays on the stack
	- sometimes referred to as stack smashing

# **String Library Code**

**Implementation of Unix function gets()**

```
/* Get string from stdin */
char *gets(char *dest)
{
    int c = getchar();
    char *p = dest;
    while (c != EOF && c != '\n') {
        *p++ = c;
        c = getchar();
    }
    *p = '\0';
    return dest;
}
```
- No way to specify limit on number of characters to read
- **Similar problems with other library functions**
	- **strcpy, strcat: Copy strings of arbitrary length**
	- **scanf, fscanf, sscanf,** when given **%s** conversion specification

### **Vulnerable Buffer Code**

```
/* Echo Line */
void echo()
{
    char buf[4]; /* Way too small! */
    gets(buf);
   puts(buf);
}
```
### $€$  **BTW, how big is big enough?**

```
void call_echo() {
    echo();
}
```
**unix>***./bufdemo-nsp* **Type a string:***01234567890123456789012* **01234567890123456789012**

**unix>***./bufdemo-nsp* **Type a string:***012345678901234567890123* **012345678901234567890123 Segmentation Fault**

# **Buffer Overflow Disassembly**

#### **echo:**

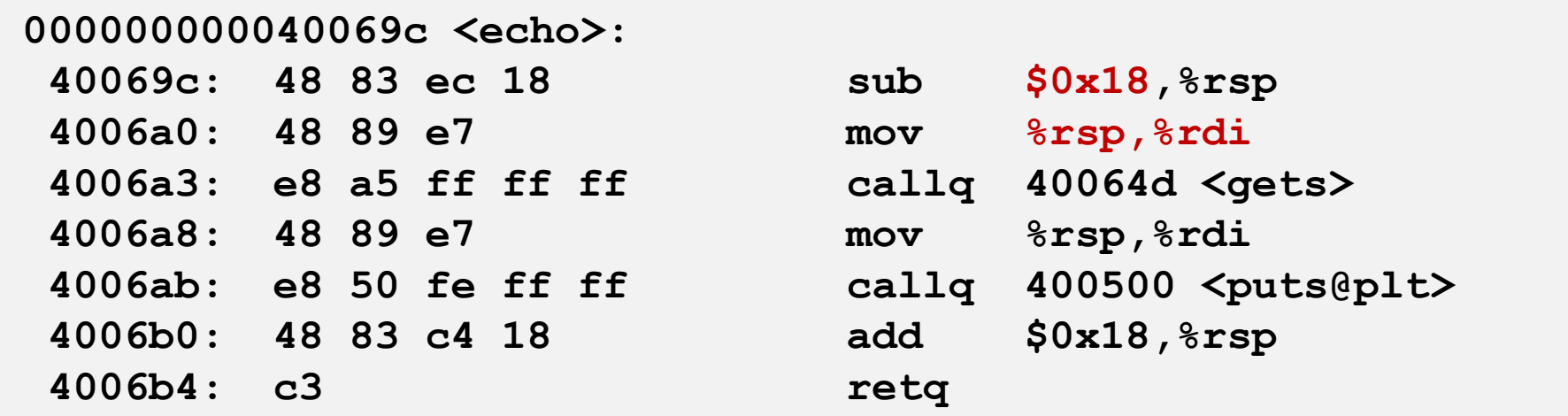

#### **call\_echo:**

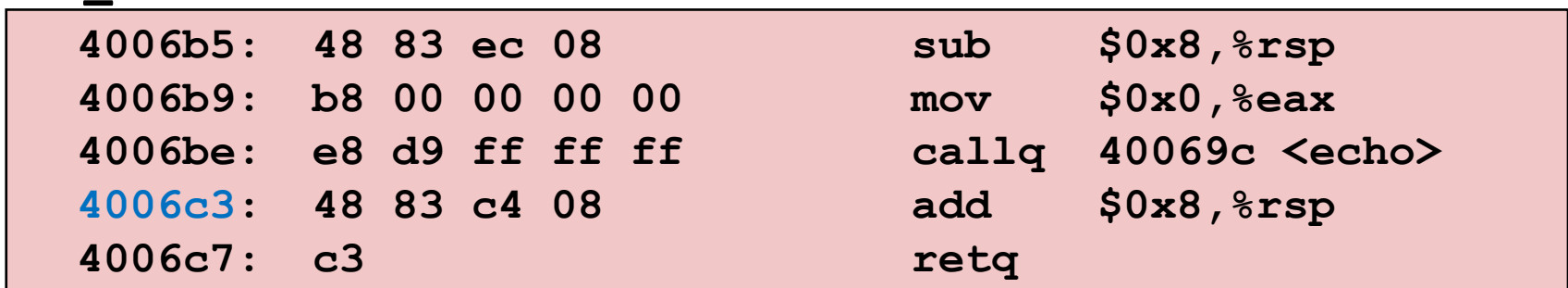

## **Buffer Overflow Stack Example**

#### *Before call to gets*

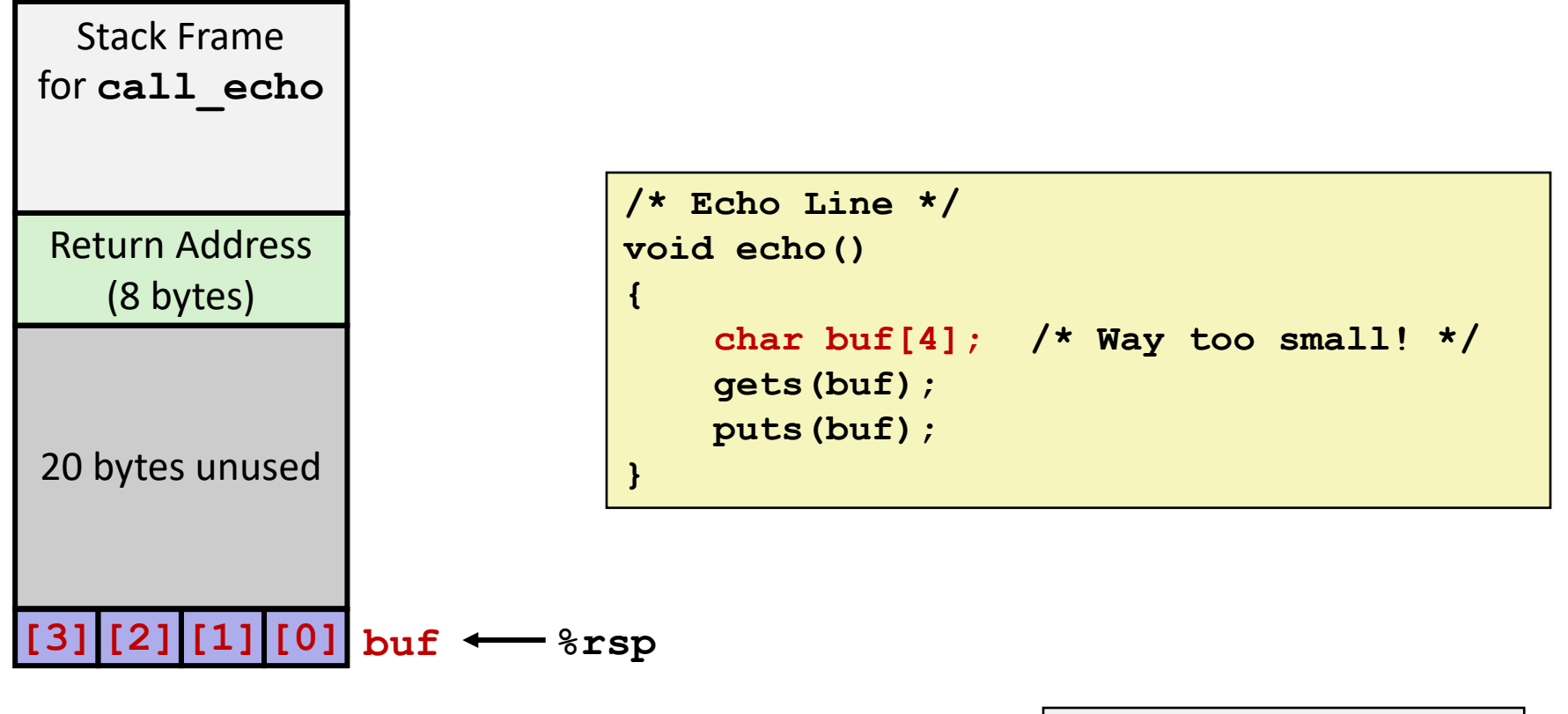

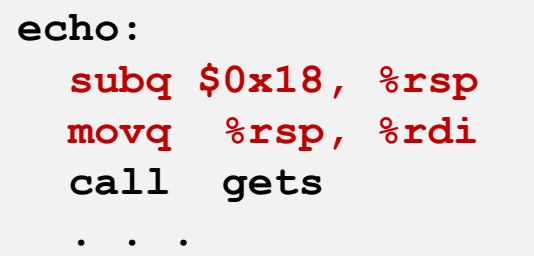

## **Buffer Overflow Stack Example**

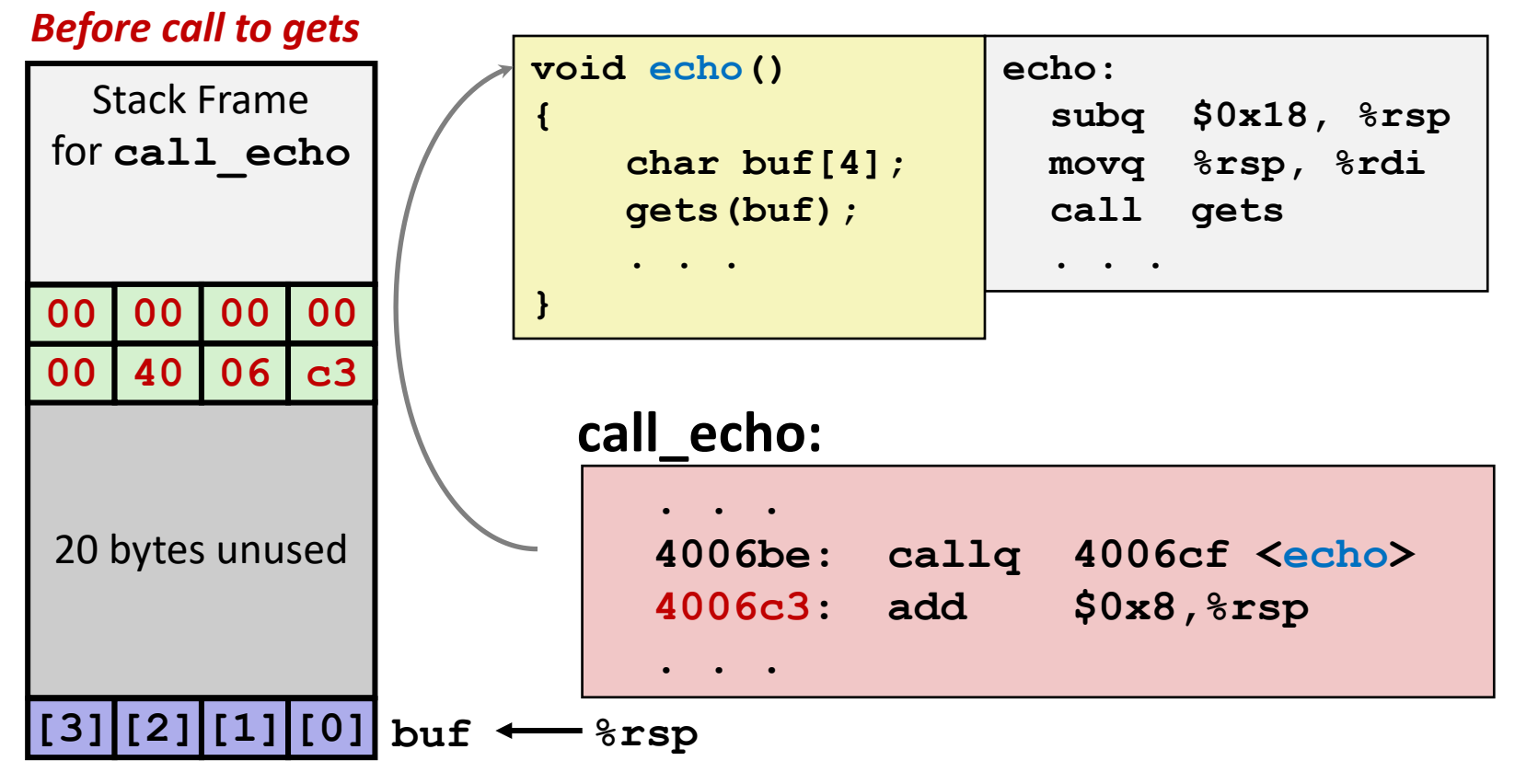

## **Buffer Overflow Stack Example #1**

#### *After call to gets*

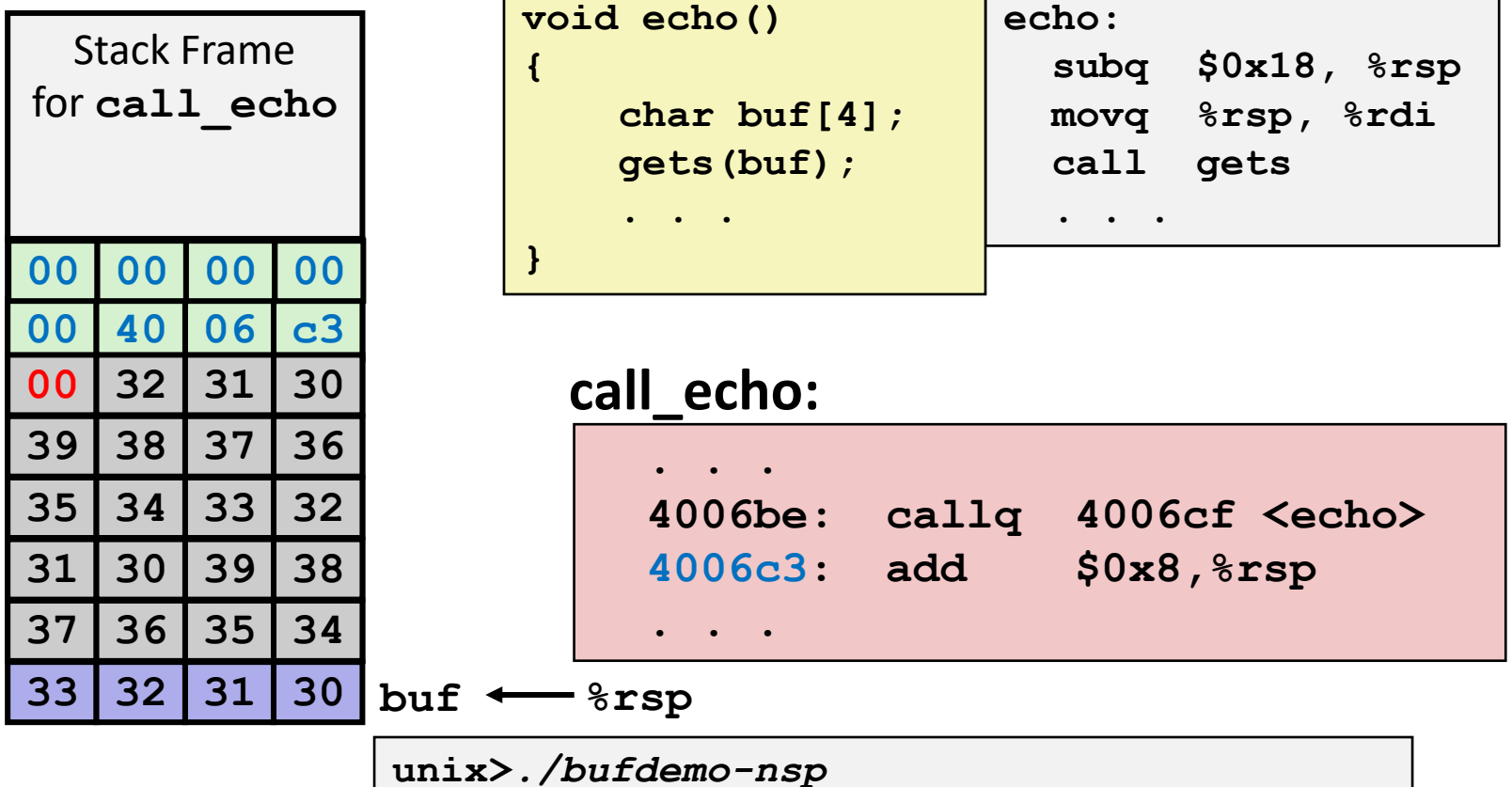

**Type a string:***01234567890123456789012* **01234567890123456789012**

**"01234567890123456789012\0"**

#### **Overflowed buffer, but did not corrupt state**

Bryant and O'Hallaron, Computer Systems: A Programmer's Perspective, Third Edition **17**

## **Buffer Overflow Stack Example #2**

#### *After call to gets*

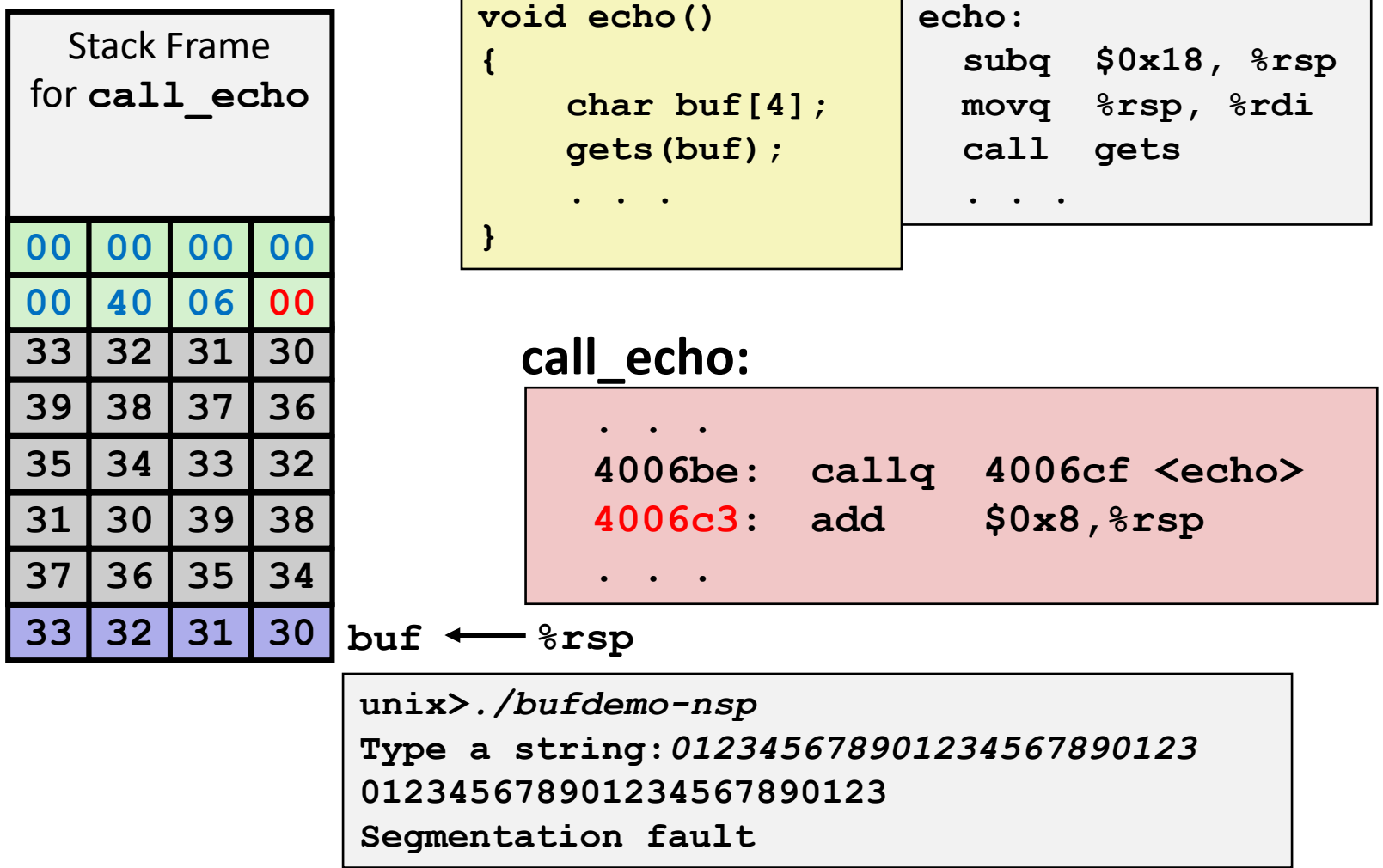

#### **Program "returned" to 0x0400600, and then crashed.**

Bryant and O'Hallaron, Computer Systems: A Programmer's Perspective, Third Edition **18**

## **Stack Smashing Attacks**

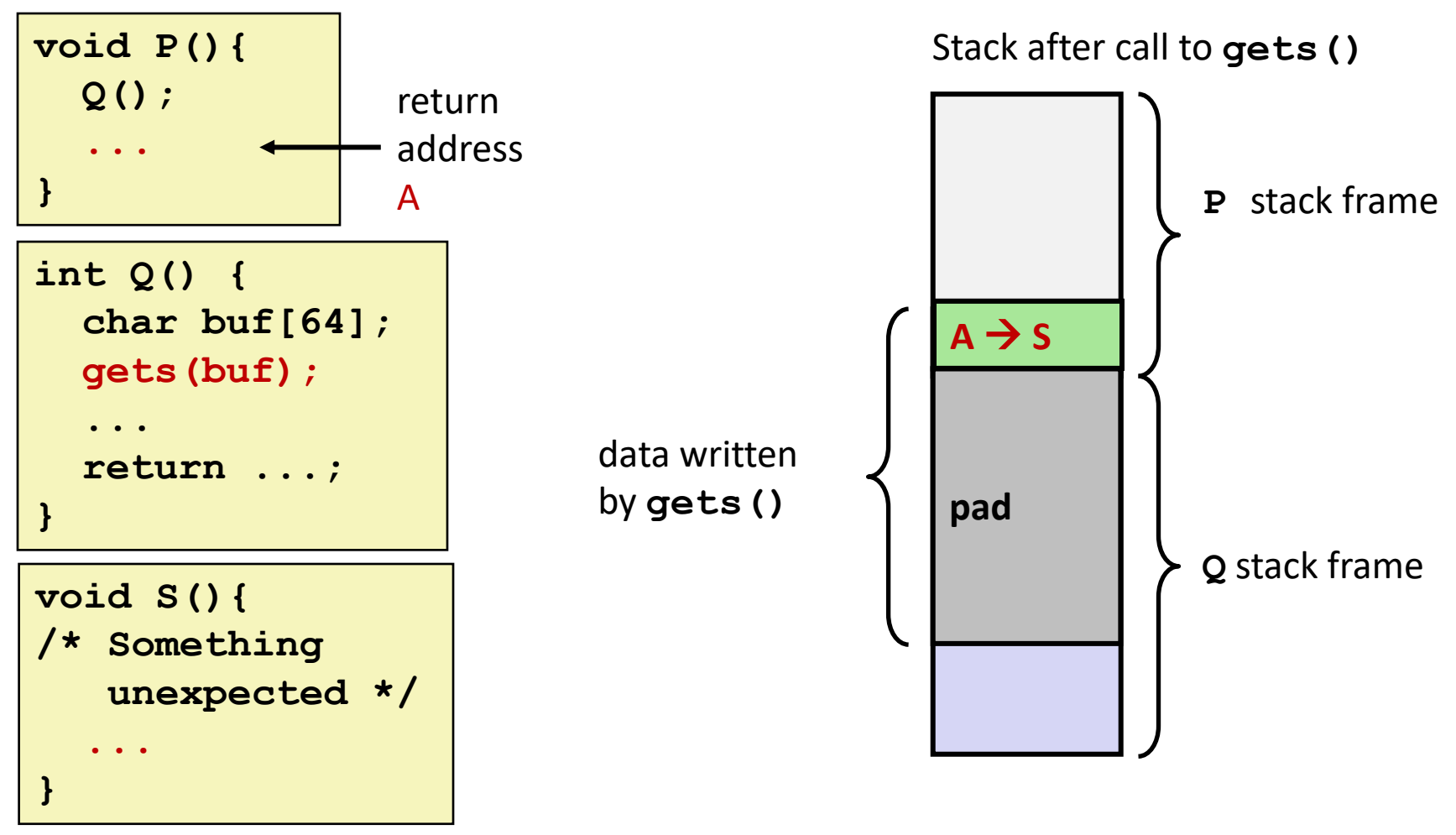

 **Overwrite normal return address A with address of some other code S When Q executes ret, will jump to other code**

## **Crafting Smashing String**

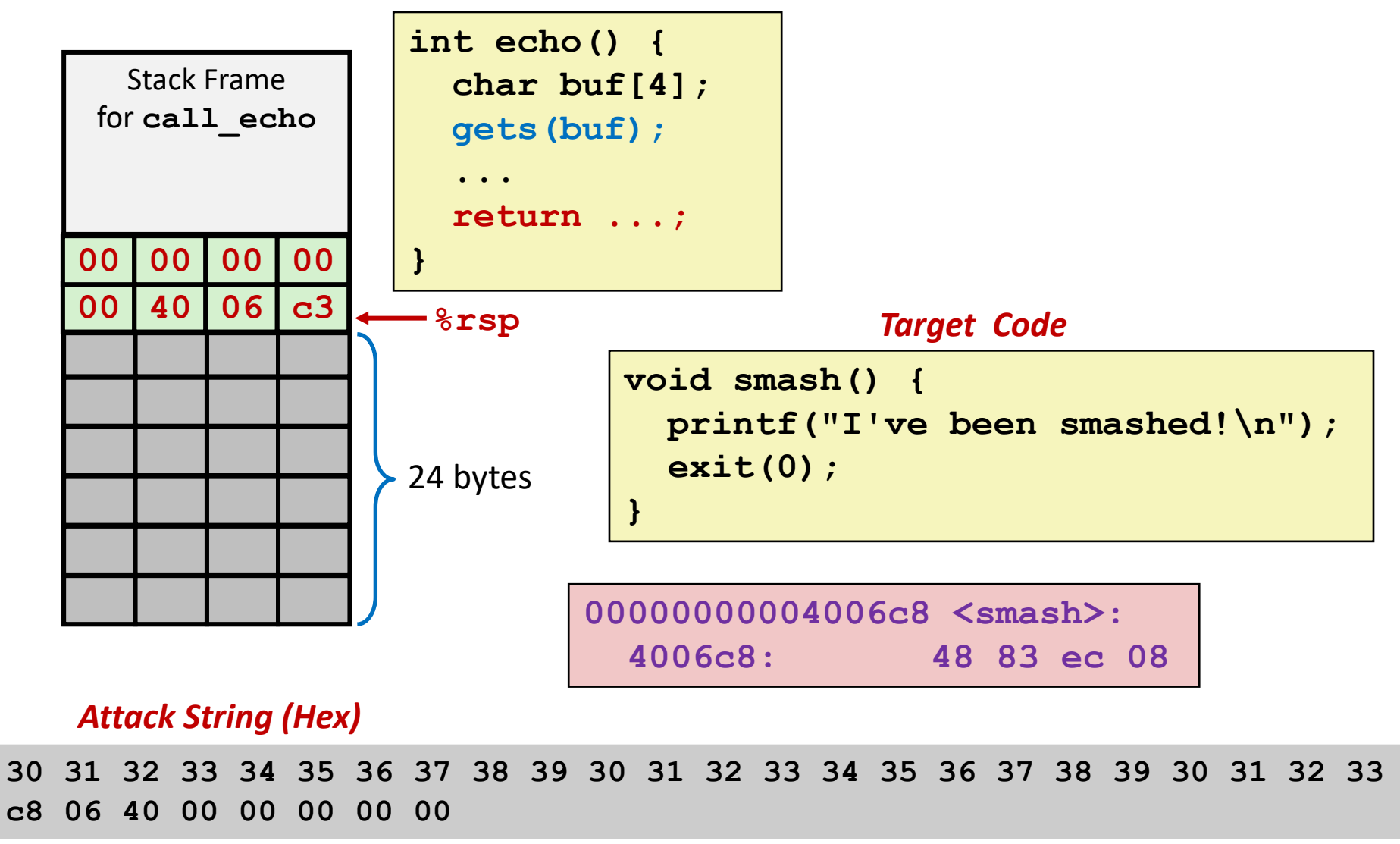

# **Smashing String Effect**

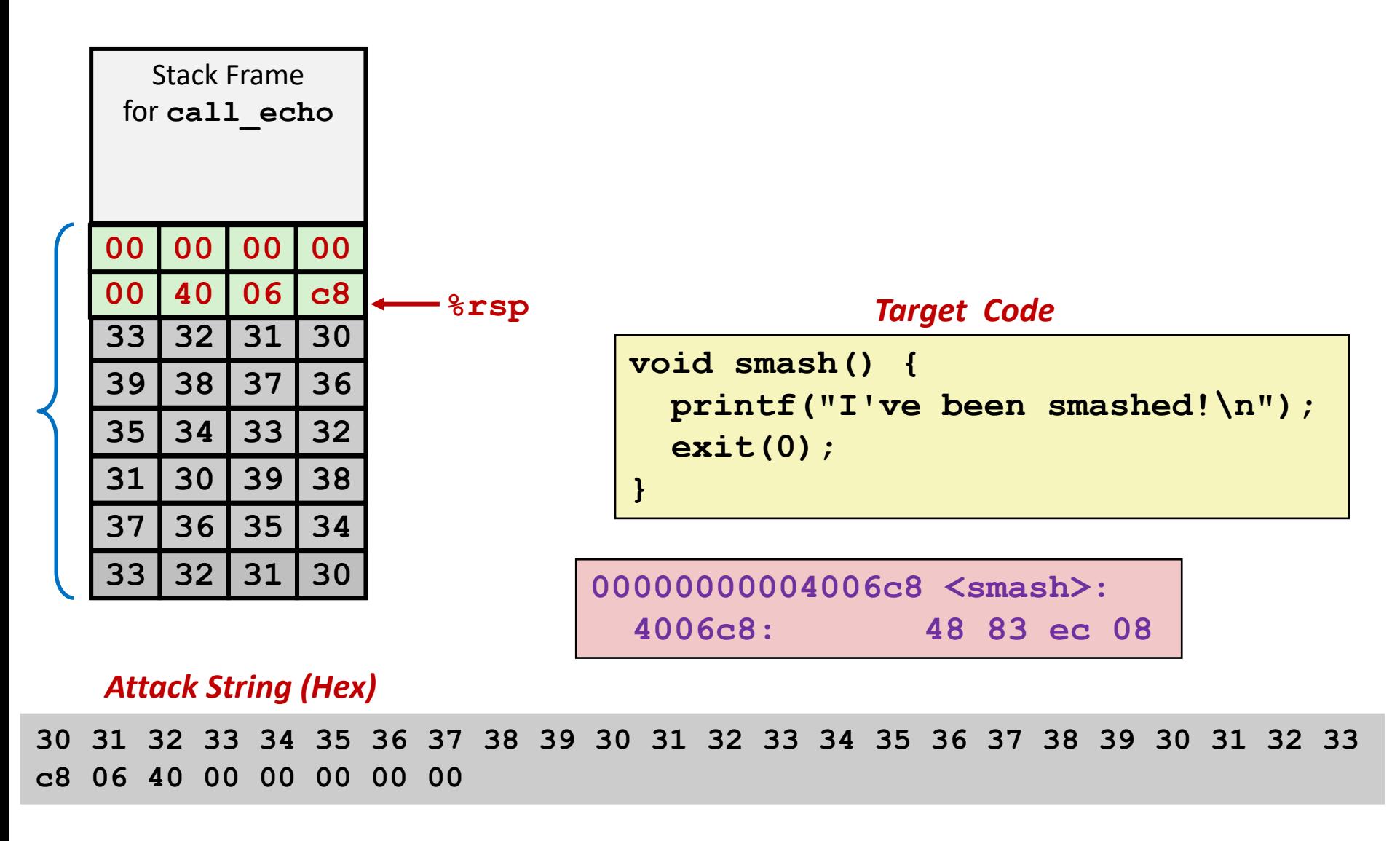

## **Performing Stack Smash**

**linux>** *cat smash-hex.txt* **30 31 32 33 34 35 36 37 38 39 30 31 32 33 34 35 36 37 38 39 30 31 32 33 c8 06 40 00 00 00 00 00 linux>** *cat smash-hex.txt | ./hexify | ./bufdemo-nsp* **Type a string:012345678901234567890123?@ I've been smashed!**

- **Put hex sequence in file smash-hex.txt**
- **Use hexify program to convert hex digits to characters**
	- Some of them are non-printing
- **Provide as input to vulnerable program**

```
void smash() {
  printf("I've been smashed!\n");
  exit(0);
}
```
**30 31 32 33 34 35 36 37 38 39 30 31 32 33 34 35 36 37 38 39 30 31 32 33 c8 06 40 00 00 00 00 00**

### **Code Injection Attacks**

### Stack after call to **gets()**

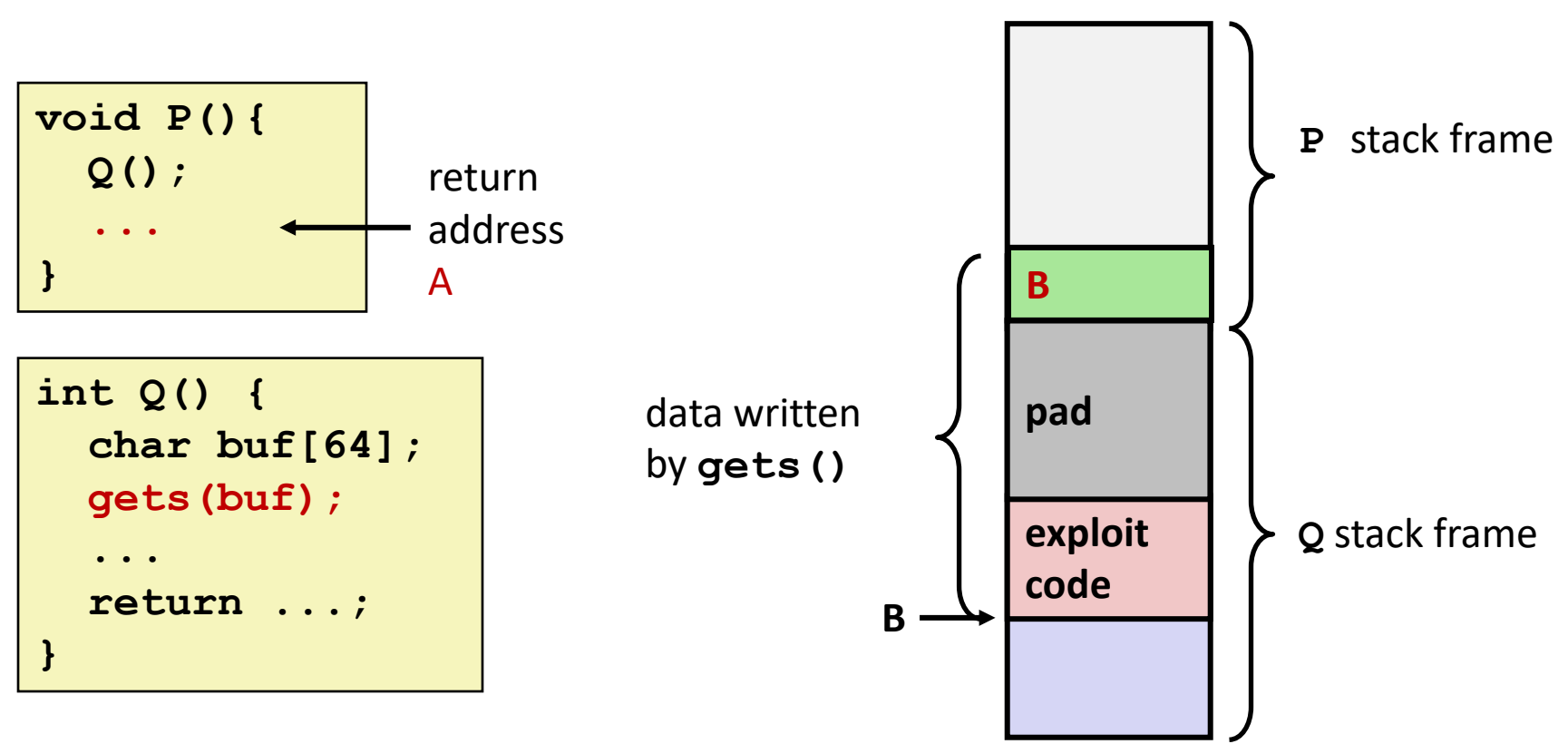

- **Input string contains byte representation of executable code**
- **Overwrite return address A with address of buffer B**
- **When Q executes ret, will jump to exploit code**

### **How Does The Attack Code Execute?**

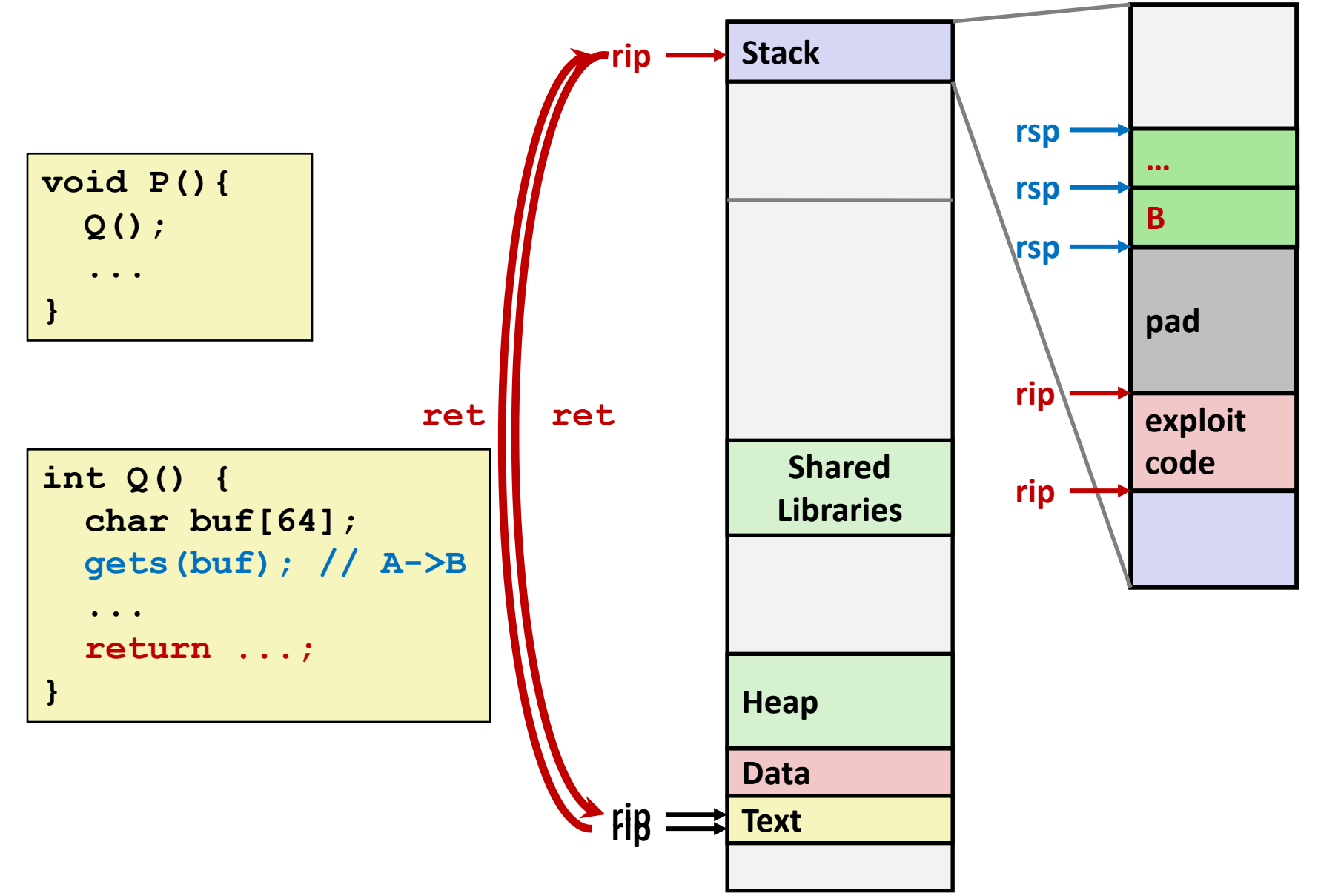

# **Today**

### **Memory Layout**

### **Buffer Overflow**

- Vulnerability
- Protection
- **Bypassing Protection**

### **Unions**

[https://canvas.cmu.edu/courses/](https://canvas.cmu.edu/courses/30386/assignments/529138) 30386/assignments/529138

Do parts 3 and 4 now

### **What to Do About Buffer Overflow Attacks**

- **Avoid overflow vulnerabilities**
- **EMPLOY system-level protections**
- **Have compiler use "stack canaries"**

■ Lets talk about each...

# **1. Avoid Overflow Vulnerabilities in Code (!)**

```
/* Echo Line */
void echo()
{
    char buf[4]; 
    fgets(buf, 4, stdin);
    puts(buf);
}
```
### **For example, use library routines that limit string lengths**

- **fgets** instead of **gets**
- **strncpy** instead of **strcpy**
- Don't use **scanf** with <sup>8</sup> **s** conversion specification
	- Use **fgets** to read the string
	- Or use **%ns** where **n** is a suitable integer

## **2. System-Level Protections Can Help**

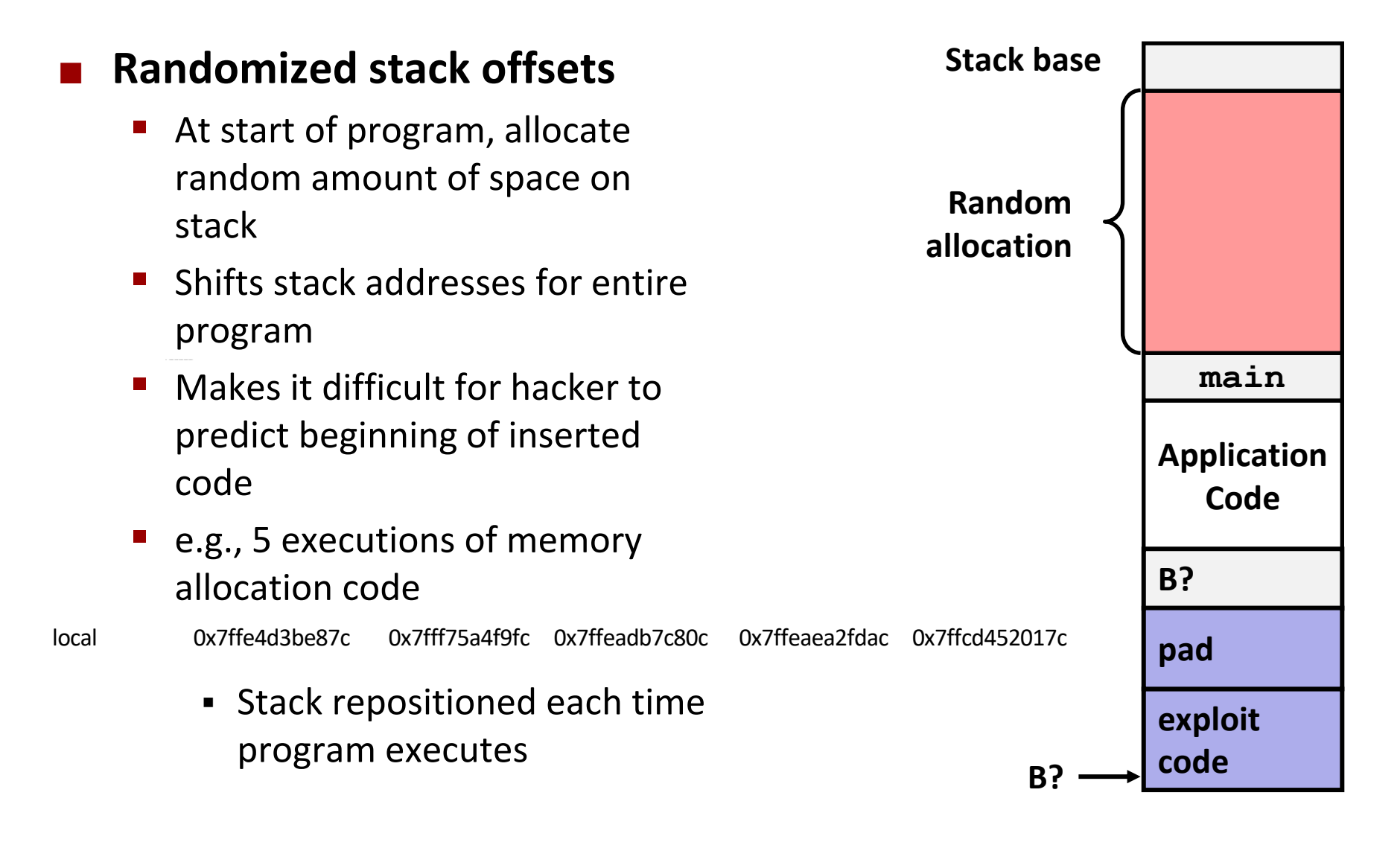

# **2. System-Level Protections Can Help**

### **Non-executable memory**

- Older x86 CPUs would execute machine code from any readable address
- x86-64 added a way to mark regions of memory as *not executable*
- Immediate crash on jumping into any such region
- **Current Linux and** Windows mark the stack this way

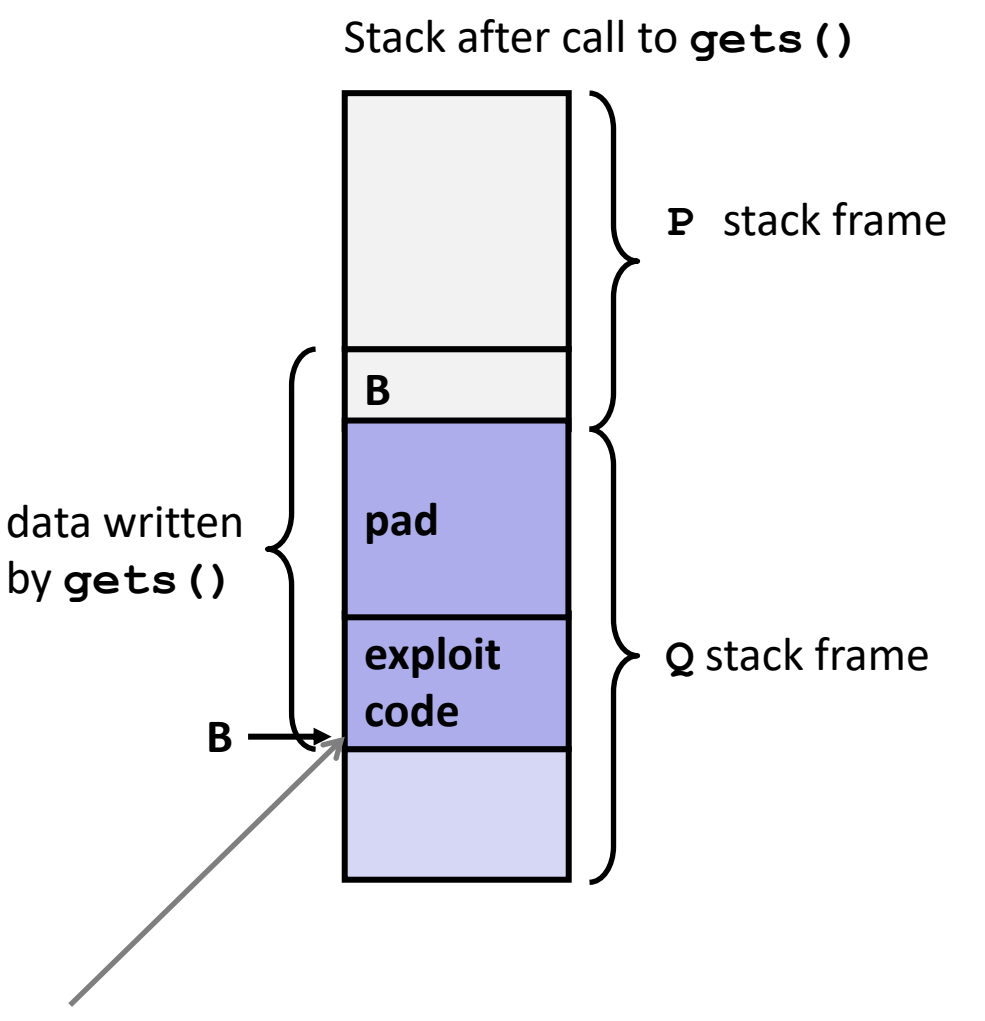

#### **Any attempt to execute this code will fail**

# **3. Stack Canaries Can Help**

### **Idea**

- Place special value ("canary") on stack just beyond buffer
- Check for corruption before exiting function

### **GCC Implementation**

- **-fstack-protector**
- Now the default (disabled earlier)

```
unix>./bufdemo-sp
Type a string:0123456
0123456
```

```
unix>./bufdemo-sp
Type a string:012345678
*** stack smashing detected ***
```
## **Protected Buffer Disassembly**

#### **echo:**

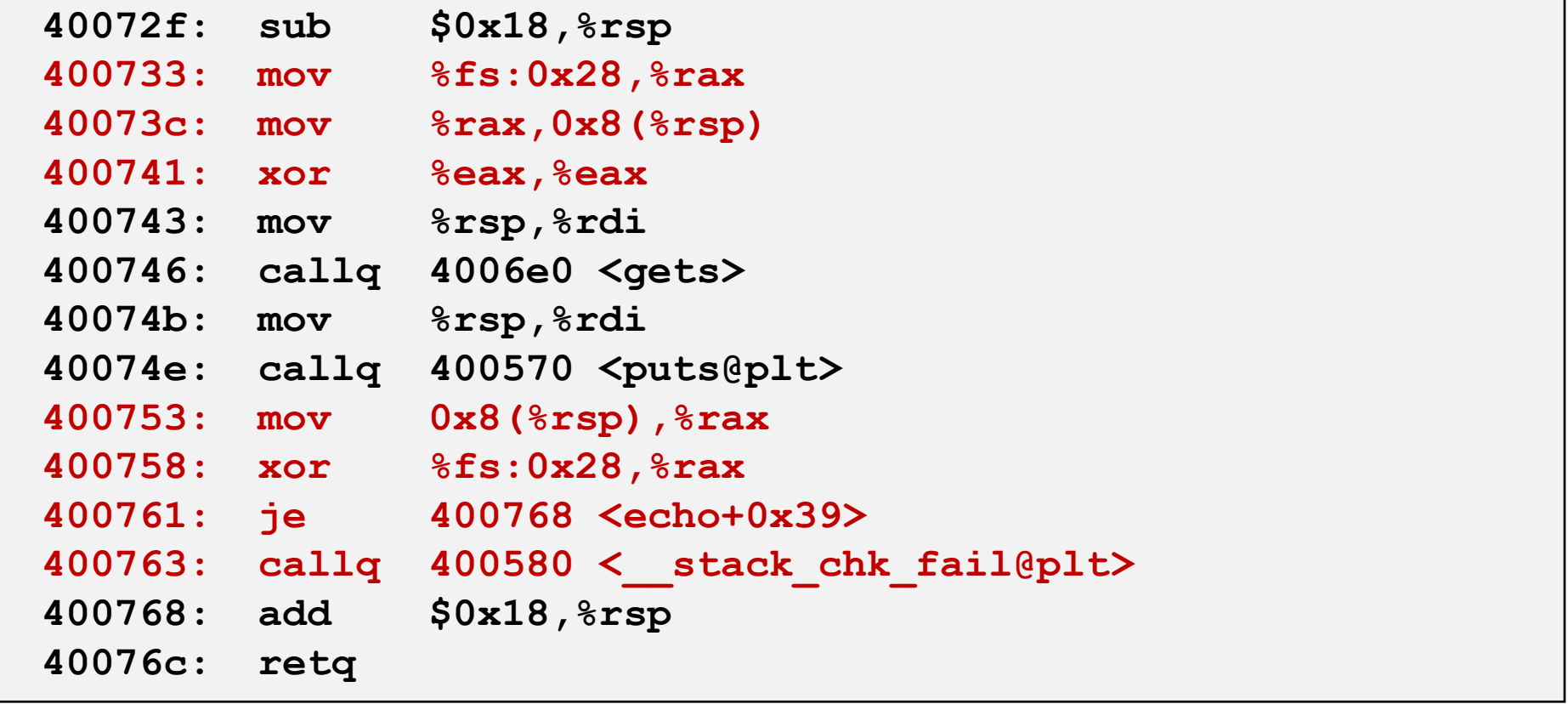

### **Setting Up Canary**

*Before call to gets*

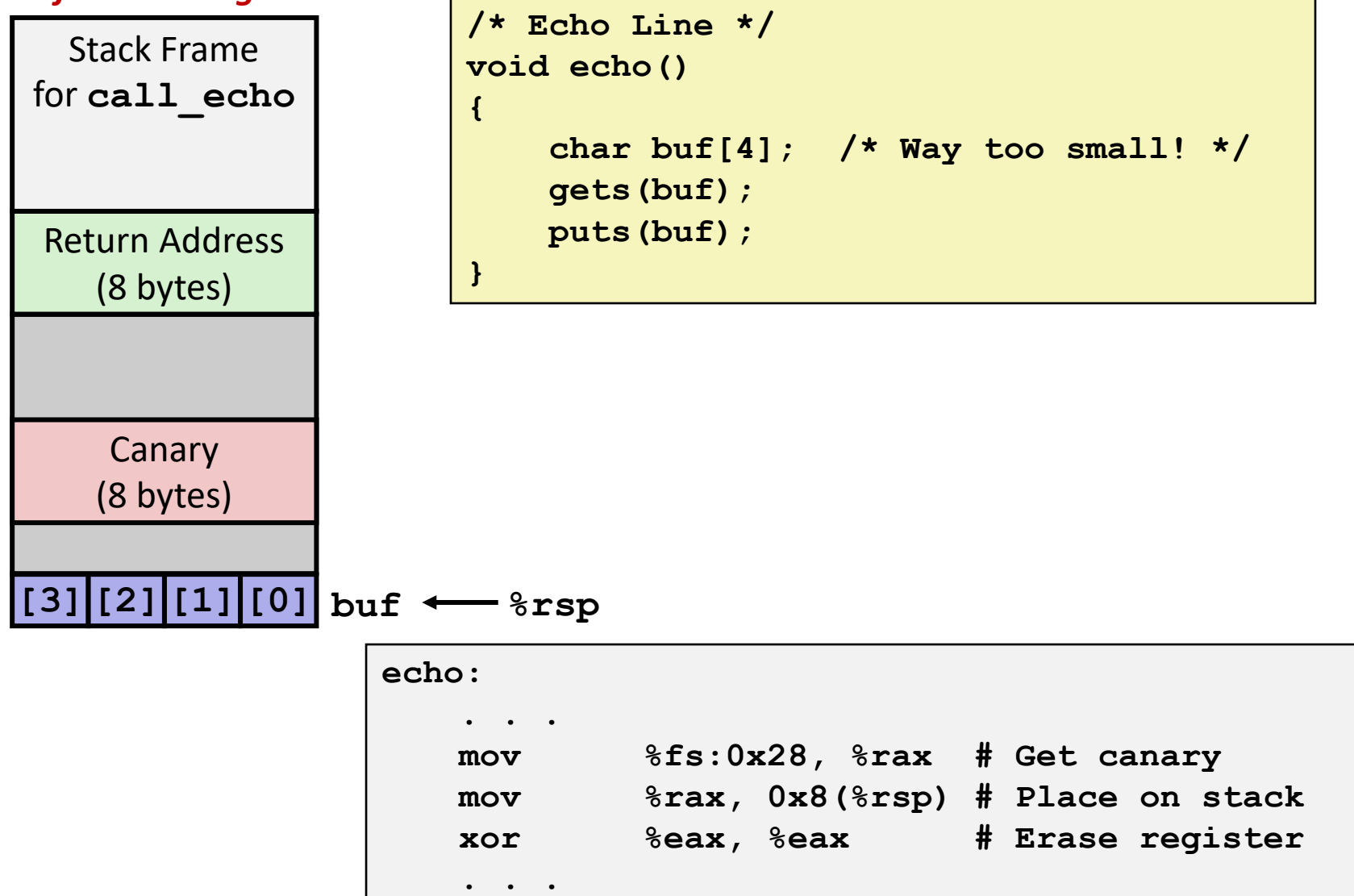

Bryant and O'Hallaron, Computer Systems: A Programmer's Perspective, Third Edition **32**

# **Checking Canary**

*After call to gets*

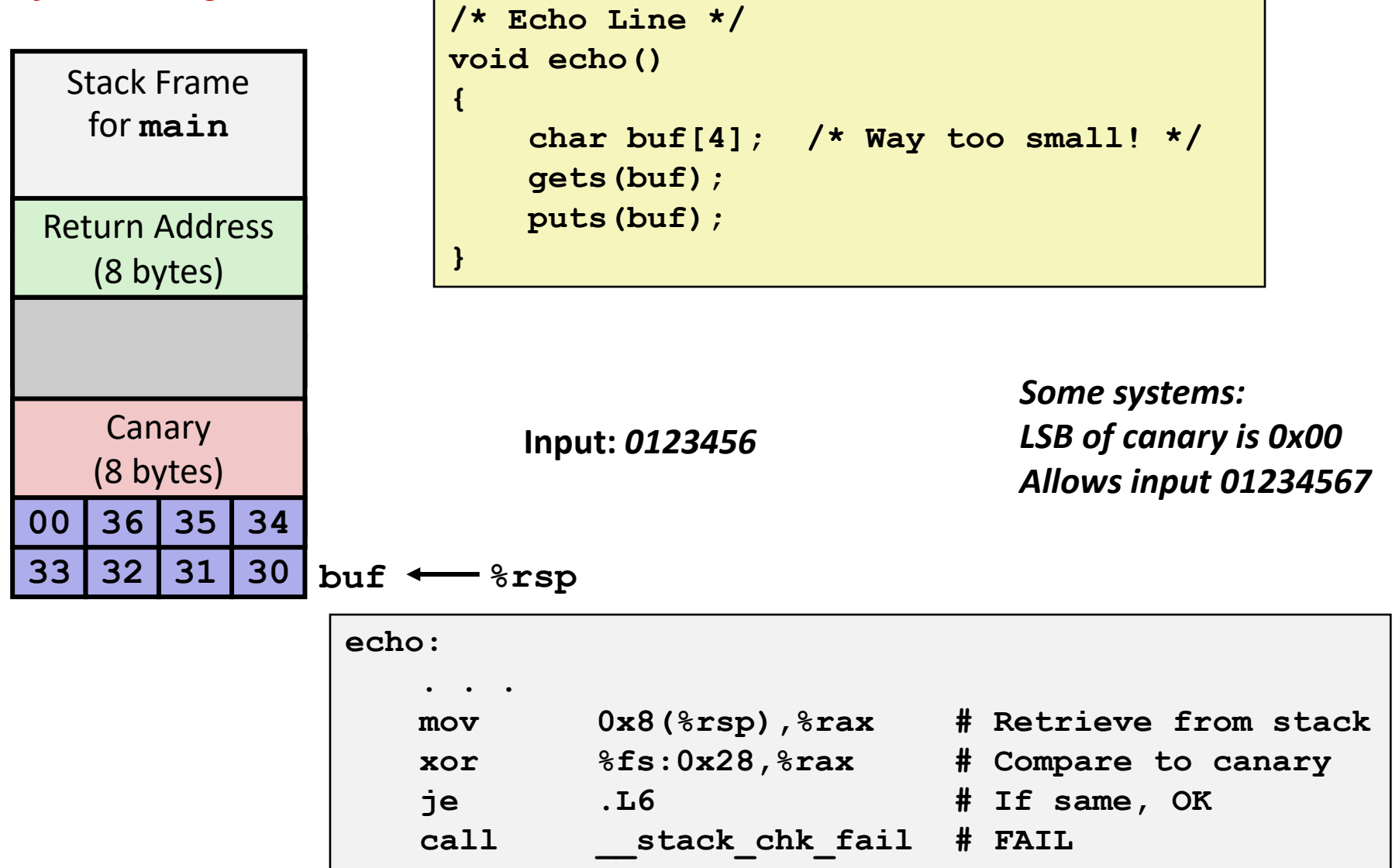

Bryant and O'Hallaron, Computer Systems: A Programmer's Perspective, Third Edition **33**

# **Return-Oriented Programming Attacks**

### **Challenge (for hackers)**

- Stack randomization makes it hard to predict buffer location
- Marking stack non-executable makes it hard to insert binary code

### **Alternative Strategy**

- Use existing code
	- Part of the program or the C library
- String together fragments to achieve overall desired outcome
- *Does not overcome stack canaries*

### **Construct program from** *gadgets*

- Sequence of instructions ending in **ret** 
	- Encoded by single byte **0xc3**
- Code positions fixed from run to run
- Code is executable

### **Gadget Example #1**

```
long ab_plus_c
  (long a, long b, long c) 
{ 
   return a*b + c; 
}
```
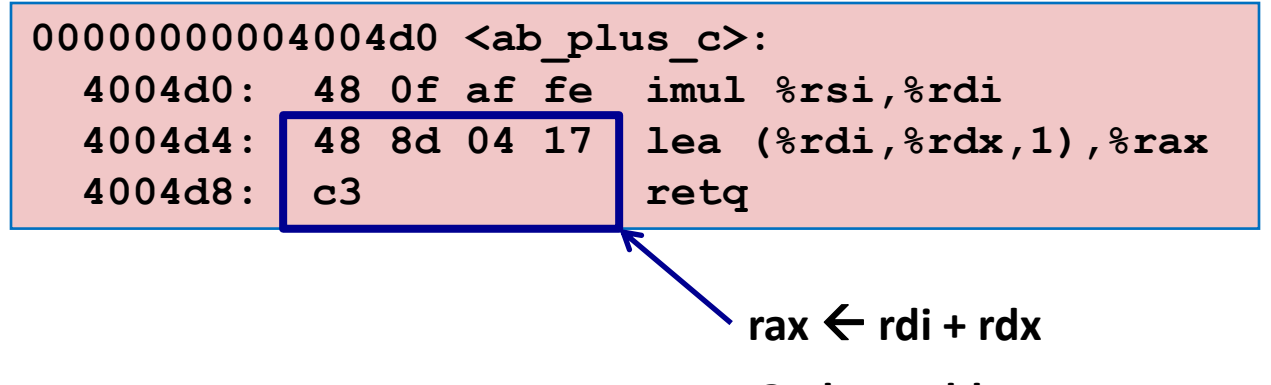

**Gadget address = 0x4004d4**

#### **Use tail end of existing functions**

### **Gadget Example #2**

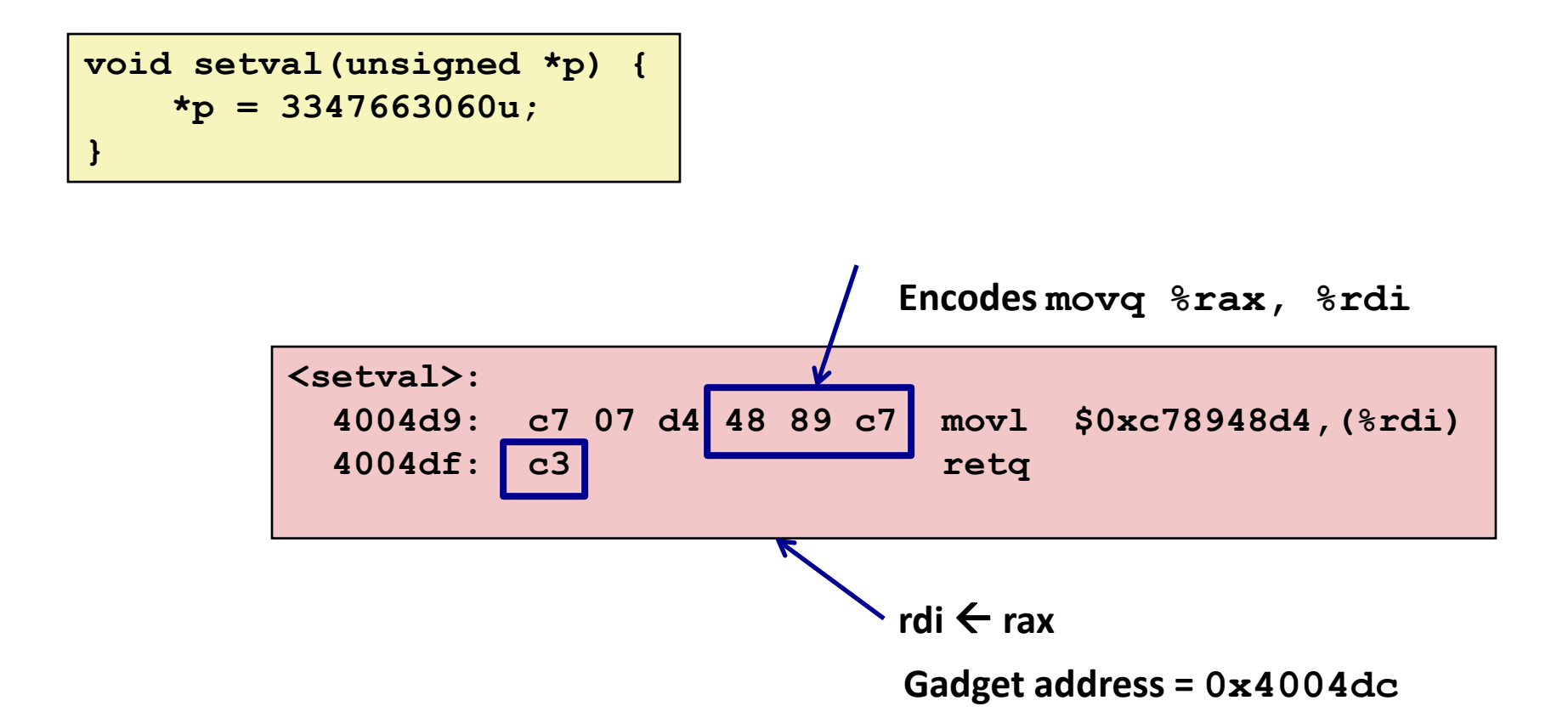

#### **Repurpose byte codes**

Bryant and O'Hallaron, Computer Systems: A Programmer's Perspective, Third Edition **36**

### **ROP Execution**

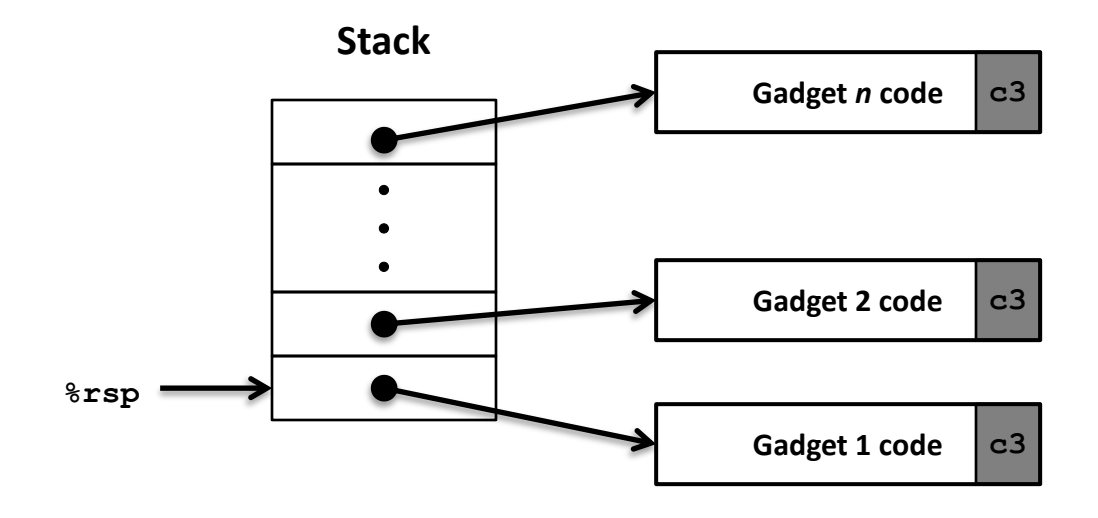

**Trigger with ret instruction**

- Will start executing Gadget 1
- **Final ret in each gadget will start next one**
	- **ret:** pop address from stack and jump to that address

## **Crafting an ROP Attack String**

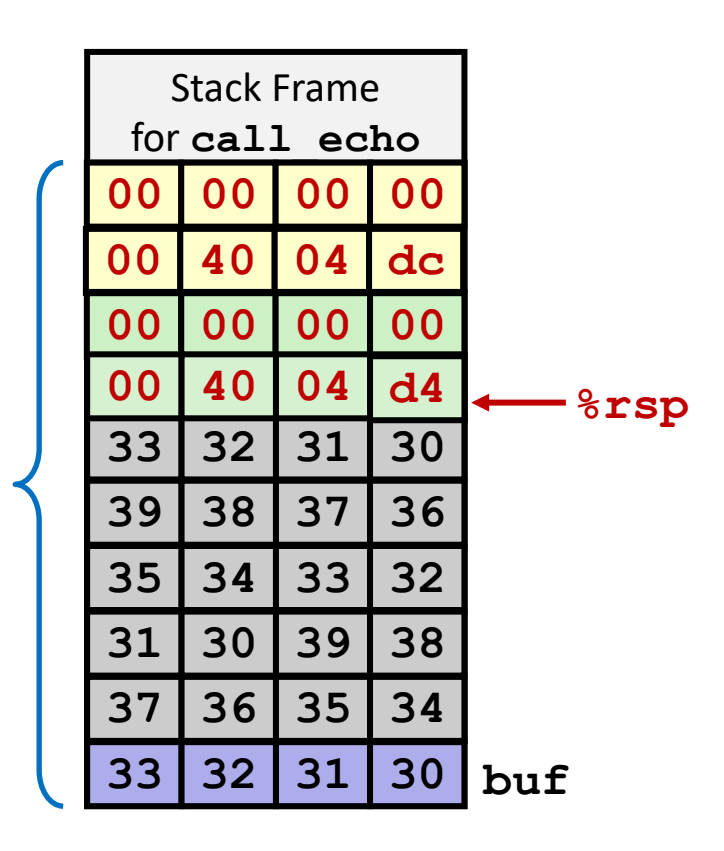

- **Gadget #1**
	- $0 \times 4004$ d4 rax  $\leftarrow$  rdi + rdx
- **Gadget #2**
	- $0x4004dc$  rdi  $\leftarrow$  rax
- **E** Combination

 $rdi \leftarrow rdi + rdx$ 

#### *Attack String (Hex)*

**30 31 32 33 34 35 36 37 38 39 30 31 32 33 34 35 36 37 38 39 30 31 32 33 d4 04 40 00 00 00 00 00 dc 04 40 00 00 00 00 00**

#### Multiple gadgets will corrupt stack upwards

Bryant and O'Hallaron, Computer Systems: A Programmer's Perspective, Third Edition **38**

### **What Happens When echo Returns?**

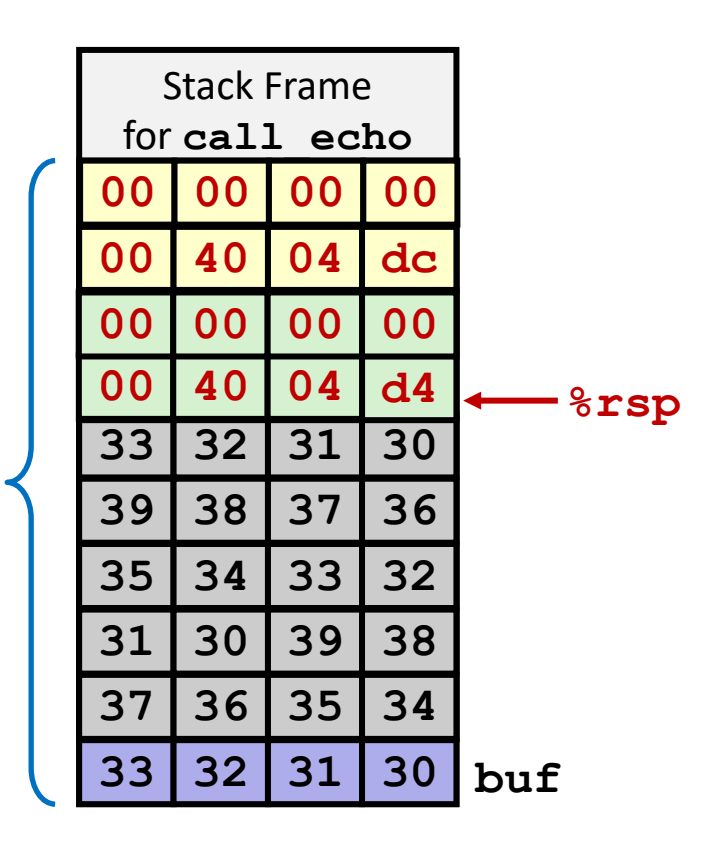

- **1. Echo executes ret**
	- **Starts Gadget #1**
- **2. Gadget #1 executes ret**
	- **Starts Gadget #2**
- **3. Gadget #2 executes ret**
	- Goes off somewhere ...

#### Multiple gadgets will corrupt stack upwards

# **Today**

### **Memory Layout**

### **Buffer Overflow**

- Vulnerability
- Protection
- **Bypassing Protection**

### **Unions**

[https://canvas.cmu.edu/courses/](https://canvas.cmu.edu/courses/30386/assignments/529138) 30386/assignments/529138

Do parts 5 and 6 now

# **Today**

- **Memory Layout**
- **Buffer Overflow** 
	- Vulnerability
	- Protection
	- **Bypassing Protection**

### **Unions**

# **Union Allocation**

- **Allocate according to largest element**
- **Can only use one field at a time**

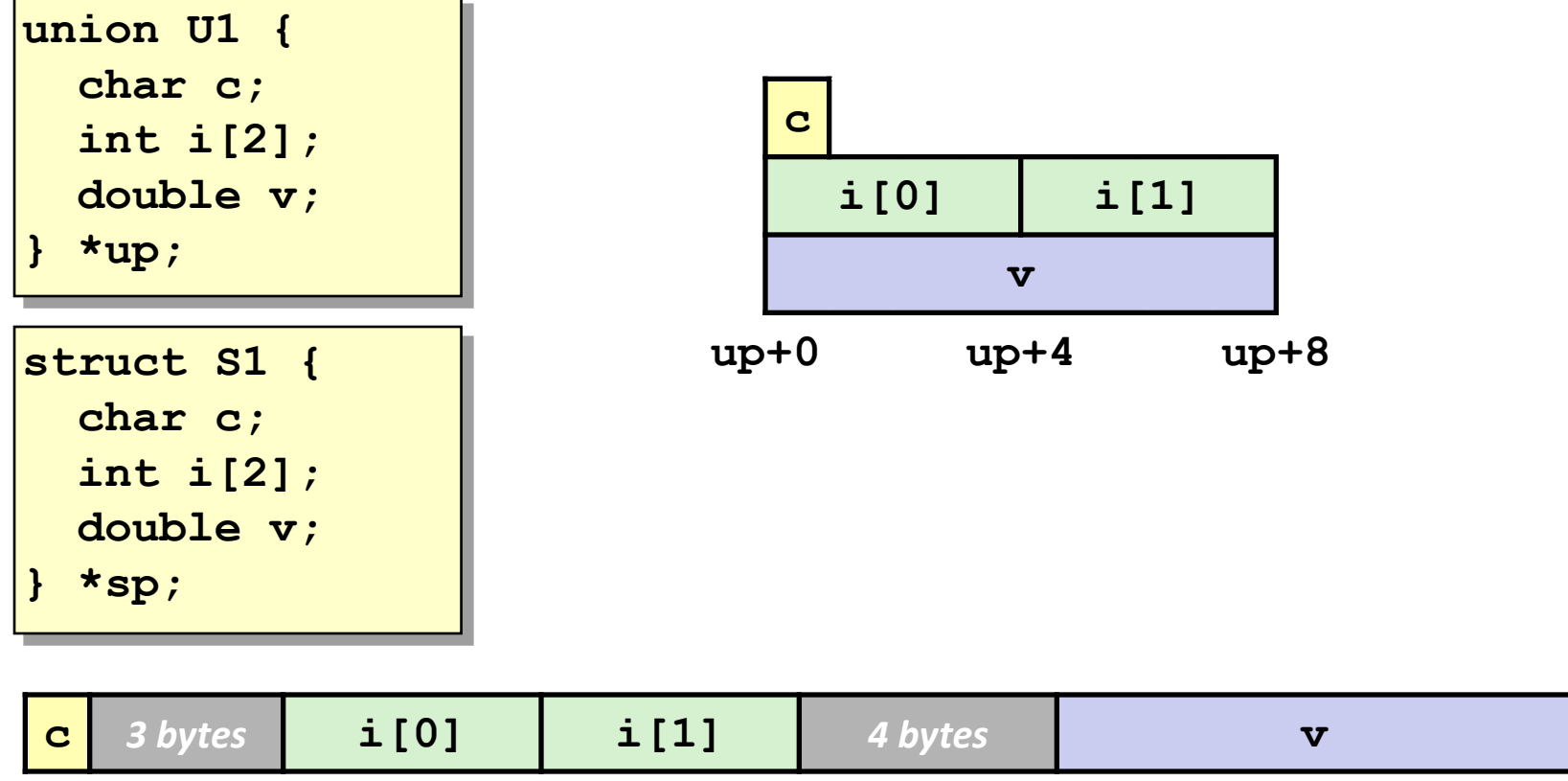

### **Using Union to Access Bit Patterns**

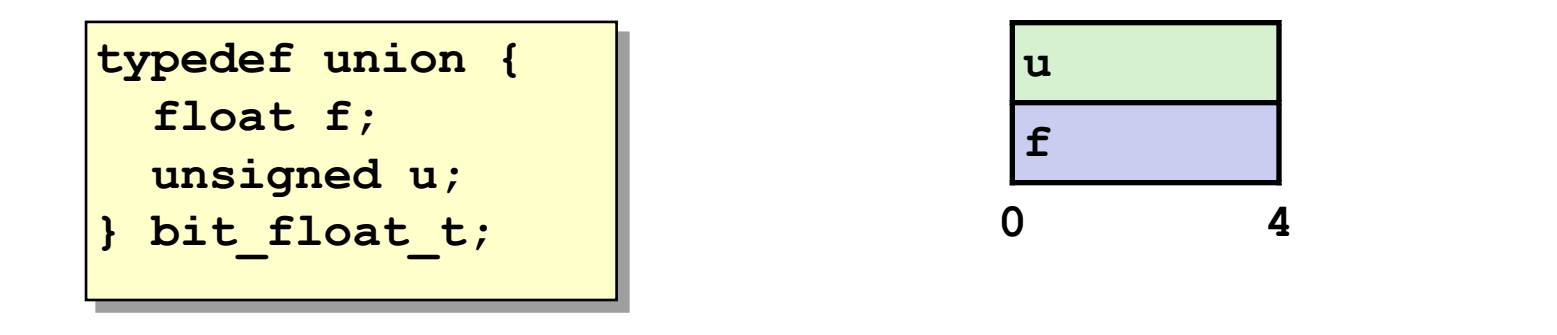

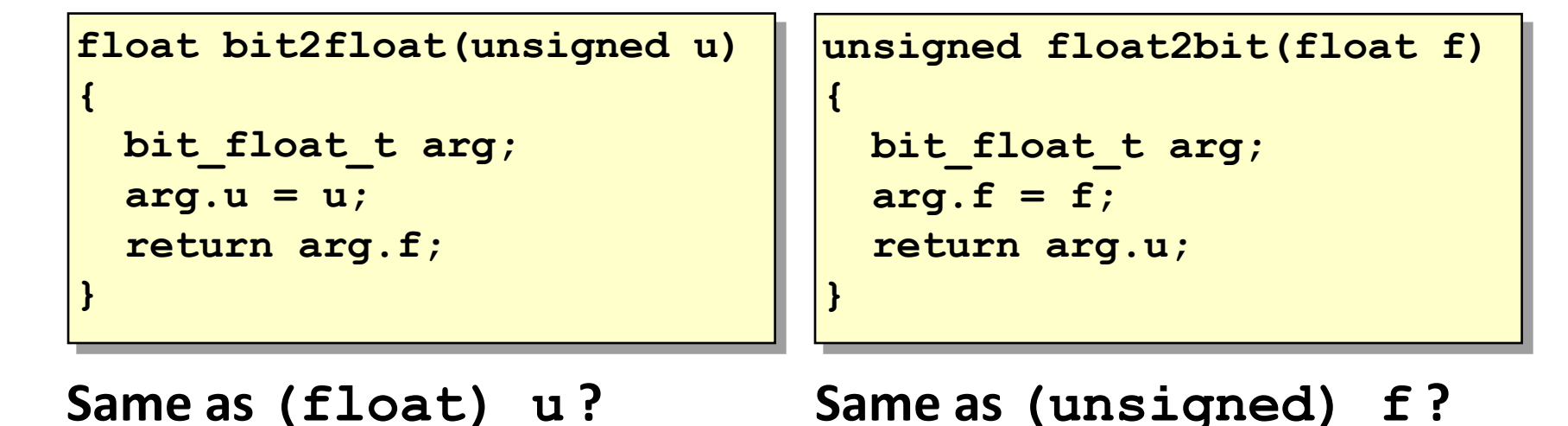

### **Using Unions as Sum Types**

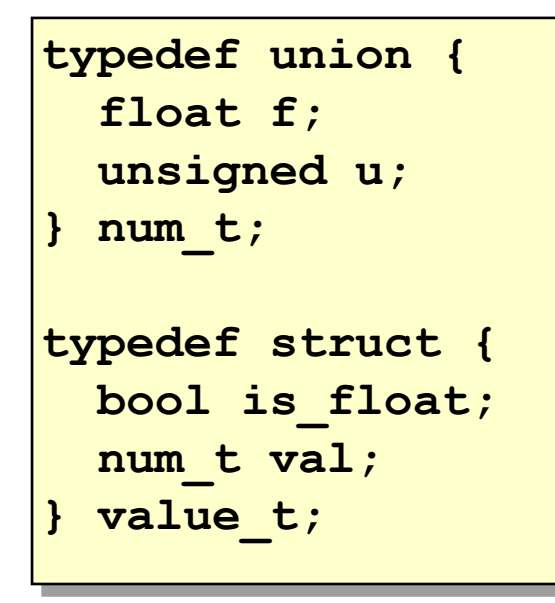

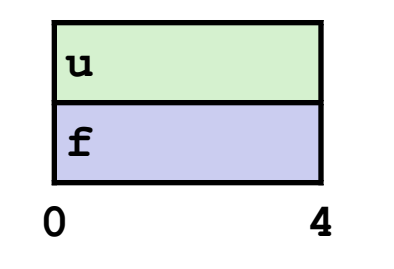

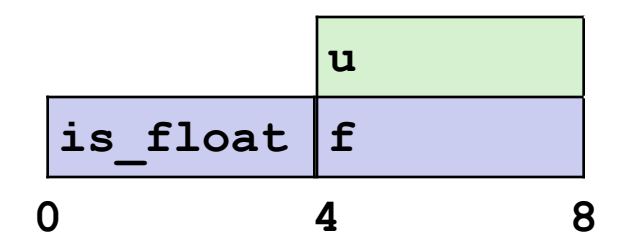

**(technically is\_float only takes 1 byte and then there's 3 bytes of padding)**